# Årsredovisning

# *Naturturismföretagen*

*802403-7247*

Styrelsen för Naturturismföretagen får härmed lämna sin redogörelse för föreningens utveckling under räkenskapsåret 2023-01-01 - 2023-12-31.

Om inte annat särskilt anges, redovisas alla belopp i hela kronor (sek).

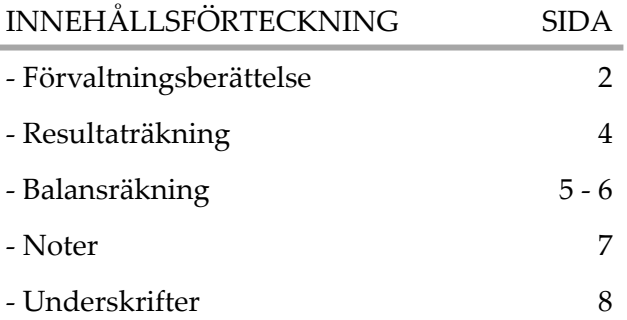

## *FÖRVALTNINGSBERÄTTELSE*

## VERKSAMHETEN

#### **Allmänt om verksamheten**

Naturturismföretagen är de svenska natur- och ekoturismföretagens branschorganisation och gemensamma röst, som verkar för bättre förutsättningar att driva naturbaserad turism samt en hållbar utveckling av näringen.

Föreningen har sitt säte i Luleå

#### FLERÅRSÖVERSIKT

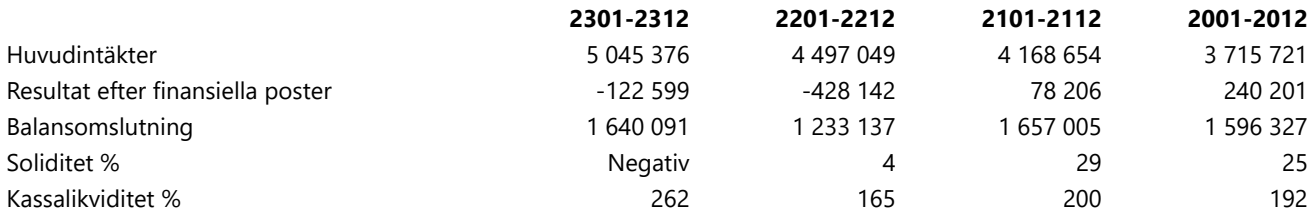

## VÄSENTLIGA HÄNDELSER UNDER RÄKENSKAPSÅRET

#### PERSONAL & ORGANISATION

Föreningens generalsekreterare Joakim Hermanson lämnade sin anställning i april månad och Camilla Jönsson tog då över rollen som generalsekreterare. Vid årsmötet i april valdes Linda Vismer till ordförande. Under 2023 har föreningen haft en stor bemanning under delar av året tack vare de två större projekten som varit i drift. Niklas Wede har vikarierat för Pär Innala samt varit knuten till projekten till och med april månad, Kersti Beck Larsson har arbetat i projekt under första halvåret, Cecilia Henrikson och Ulrica Dahqvist har arbetat hela året, liksom Margareta Grape. Pär Innala gick vidare och lämnade sin anställning i augusti och arbetet med Nature's Best har då tagits över av Camilla Jönsson och Lotta Backlund

#### MEDI FMMAR

Året innebar ett fortsatt litet tapp av medlemsföretag, med stor sannolikhet på grund av efterdyningar av pandemin och det instabila världsläget. Under 2023 har vi haft knappt 260 medlemmar. Under de senate

åren har vi arbetat intensivt med att skapa ett stort medlemsvärde vilket ger positiva resultat dialogen med företag och partners – under 2024 behöver vi fokusera på att nå ut med föreningens budskap på olika sätt.

Vi har under 2023 fullt ut börjat arbeta med partnerskap vilket är en stor positiv förändring för utbildare, regioner och destinationer. Under 2023 har vi haft 22 partners knutna till oss och under 2024 kommer vi att arbeta ytterligare för att utveckla innehållen i partnerskapet utifrån de behov vi identifierar.

Den 8:e upplagan av Forum för Naturturism genomfördes i november, med föreningen som

huvudarrangör, på Friluftsbyn, Höga kusten. Destinationsvärd var Höga kustens destinationsbolag och 73 deltagare tillbringade ett intensivt dygn tillsammans.

#### NATURE'S BEST

Personalomsättningen har påverkat takten i arbetet med Nature's Best, men efter halvårskiftet har insaterna tagit fart. Flera företag är snart klara med sin ansökningsprocess och arbetet pågår med att lotsa in de redan märkta företagen i de digitala systemen. I april erkändes Nature's Best av GSTC, något som skapar ett unikt värde för de märkta företagen vilket bådar gott inför framtiden.

#### PROJEKT UNDER 2023

- Hållbara aktörer i svensk naturturism ( HAN ). Projektet beviljades stöd av Tillväxtverket den 30 mars 2022 och pågick till den 31 oktober 2023, med en projektbudget på 2,5 miljoner kronor, varav 25% egen finansiering. Målsättningen med projektet var att kartlägga och skapa en faktamässig nulägesbild av svensk naturturism, samt att utveckla verktyg som mäter branschens förflyttning utifrån hållbarhetsbegreppets olika dimensioner.
- Naturturismföretagen som nationellt nav för hållbar turism i svensk natur ( NAV ). Projektet vars ansökan länge låg hos Jordbruksverket beviljades stöd i mitten av maj 2022 och pågår till 31 mars 2025 med en projektbudget på knappt 5 miljoner kronor. Projektet har utökats med i storleksordning 2,5 miljoner under våren 2023. Syftet med projektet är att genom en rad olika insatser stärka föreningens roll som nationellt nav i utvecklingen av svensk naturturism.
- Förstudie Växtkraft svensk Naturturism. Förstudien syftar till att grundlägga ett större ESF-finansierat projekt i Östra Mellansverige där mycket av det som skapats i föreningen de senaste åren kan testas och finjusteras utifrån branschens behov. Projektet beviljades innan årsskiftet 2023/2024 och löper under februari-maj 2024.

Sammantaget har de projekt vi drivit, avslutat och startat upp tagit mycket av föreningens fokus också under 2023. Det har på kort sikt inneburit ett tapp på vissa av våra ordinarie fokusområden, men ger oss chansen att utveckla verksamheten på ett sätt som vi annars inte hade haft möjlighet till, och som på lägre sikt förhoppningsvis kommer att vara mycket betydelsefullt.

## ÖVRIGT

De stora fokuset på projekt har gjort att vi för andra året redovisar ett minusresultat. Medfinansieringen av projektet från TVV tillsammans med de minskade anslagen till regioner och destinationer och vårt eget hårt styrda leveranskrav i projekten gör att vi inte lyckats driva de intäkter vi budgeterat för. Inför 2024 är medvetenheten mycket stor kring vikten att nå ett plusresultat och detta måste prioriteras under 2024. Det är helt enkelt nödvändigt att föreningen skapar stabilare egen ekonomi för vara hållbar över tid. Under 2024 kommer fokus också att behöva ligga på en breddning och översyn av serviceavgifterna för att synliggöra och omsätta de stora investeringar i nytt innehåll som projekten medfört. Grunden för en ökad hållbarhet är skapad och nästa steg är att implementera och synliggöra.

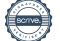

## *RESULTATRÄKNING*

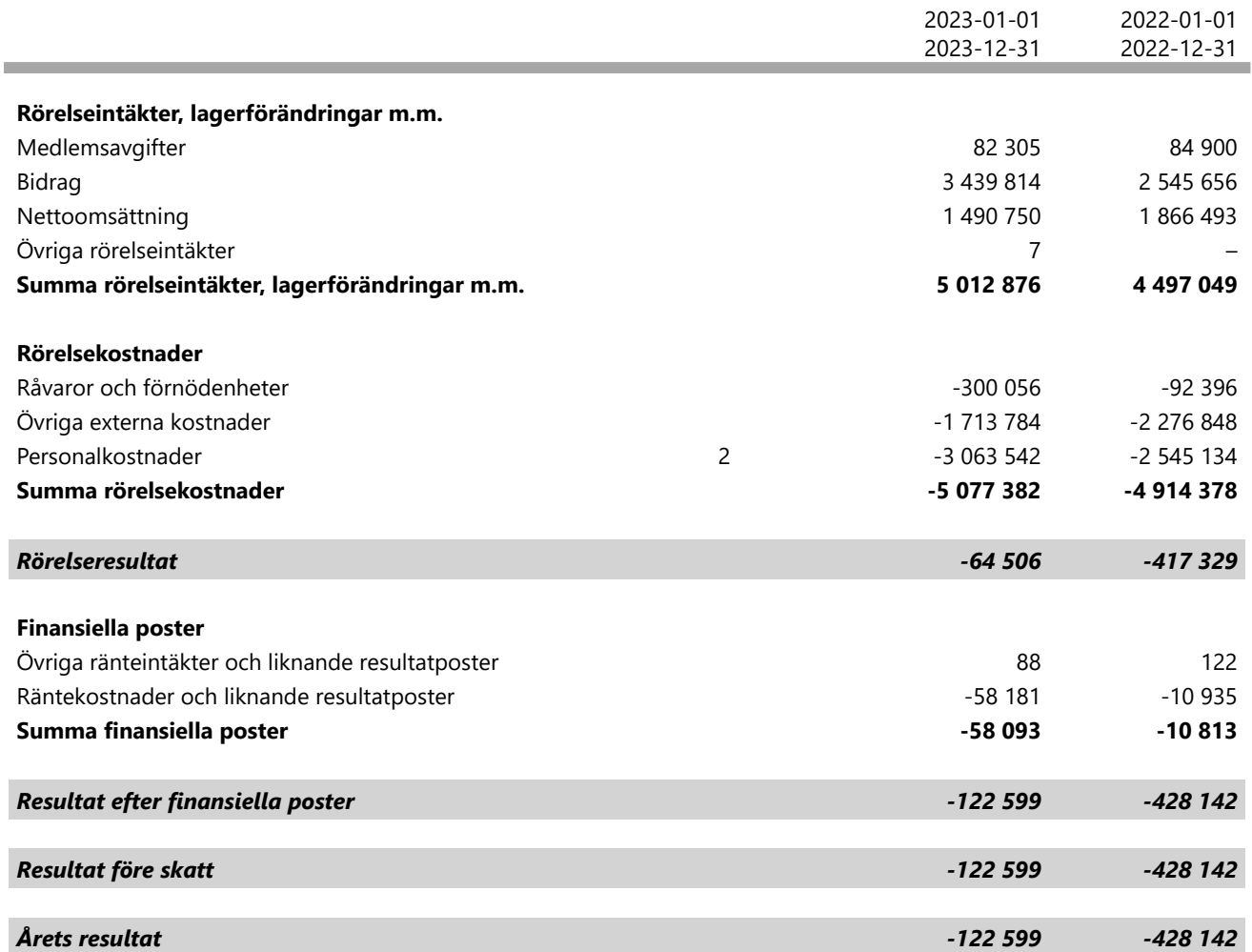

1

# *BALANSRÄKNING*

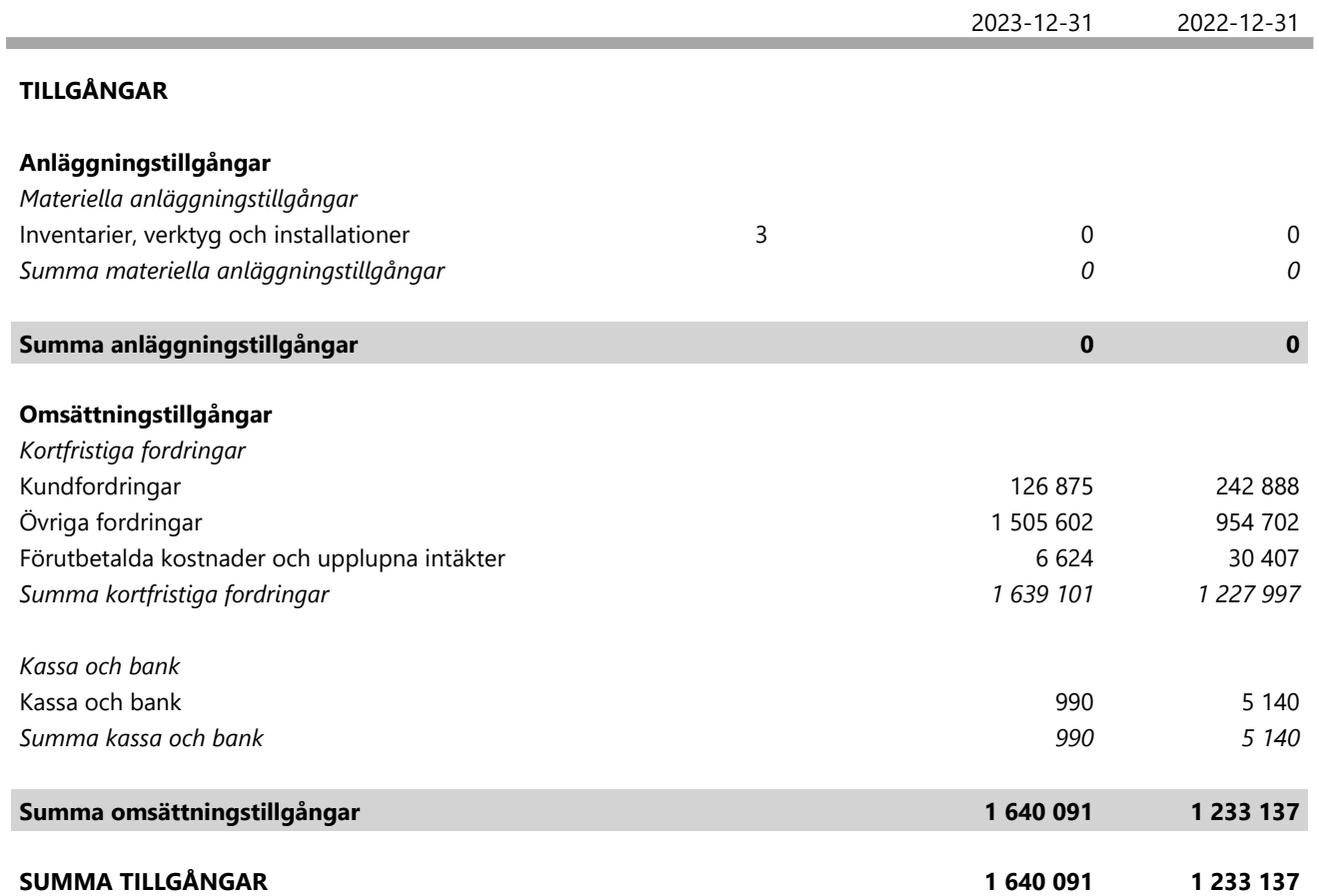

1

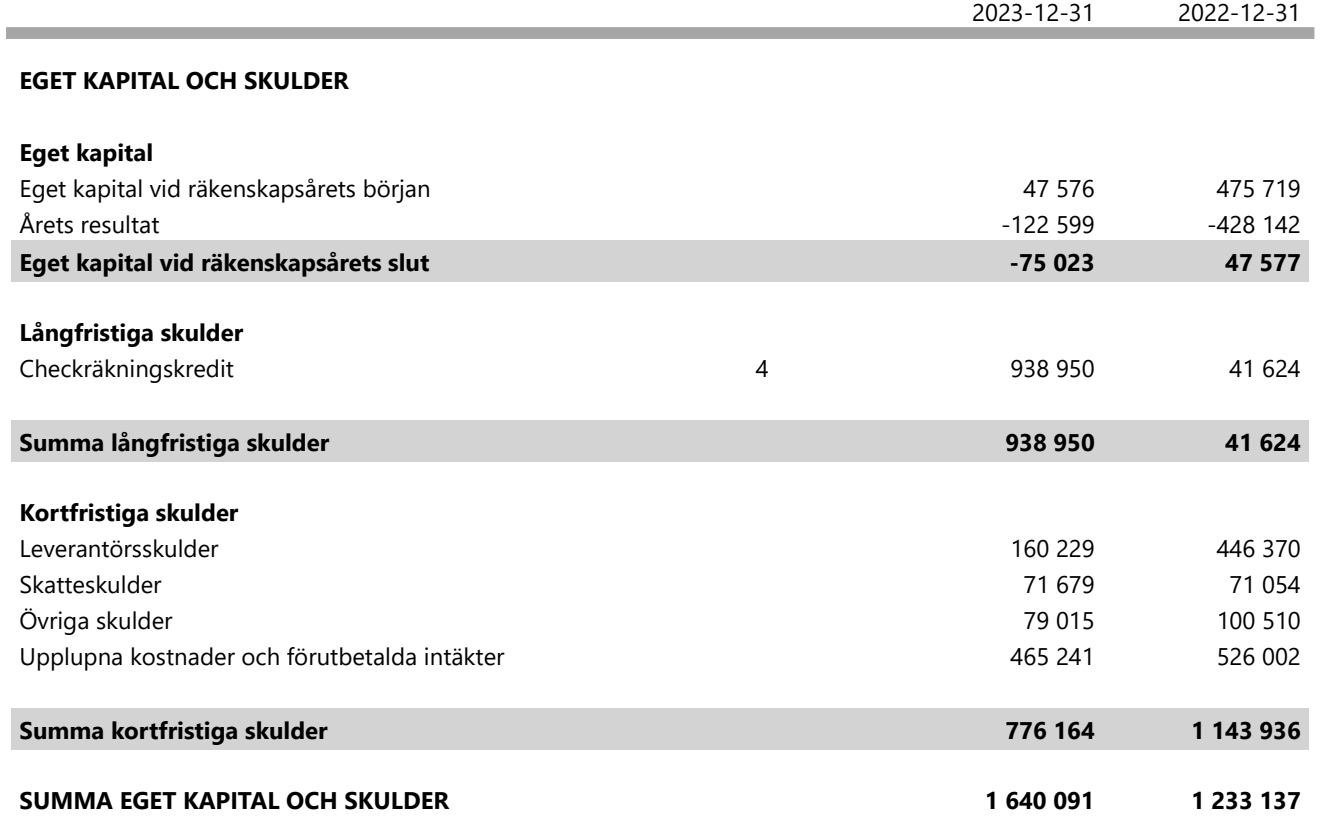

## *NOTER*

#### **Redovisningsprinciper 1 Not**

## **Enligt BFNAR 2016:10**

Årsredovisningen har upprättats enligt årsredovisningslagen och BFNAR 2016:10 Årsredovisning i mindre företag (K2).

## **Nyckeltalsdefinitioner**

Nedan definieras nyckeltalen i förvaltningsberättelsens flerårsöversikt.

## *Soliditet = Justerat eget kapital / Totalt kapital*

Kommentar: Justerat eget kapital beräknas som eget kapital plus 79,4 % av obeskattade reserver.

*Kassalikviditet = (Omsättningstillgångar exklusive varulager och pågående arbeten + Outnyttjad checkkredit) / Summa kortfristiga skulder*

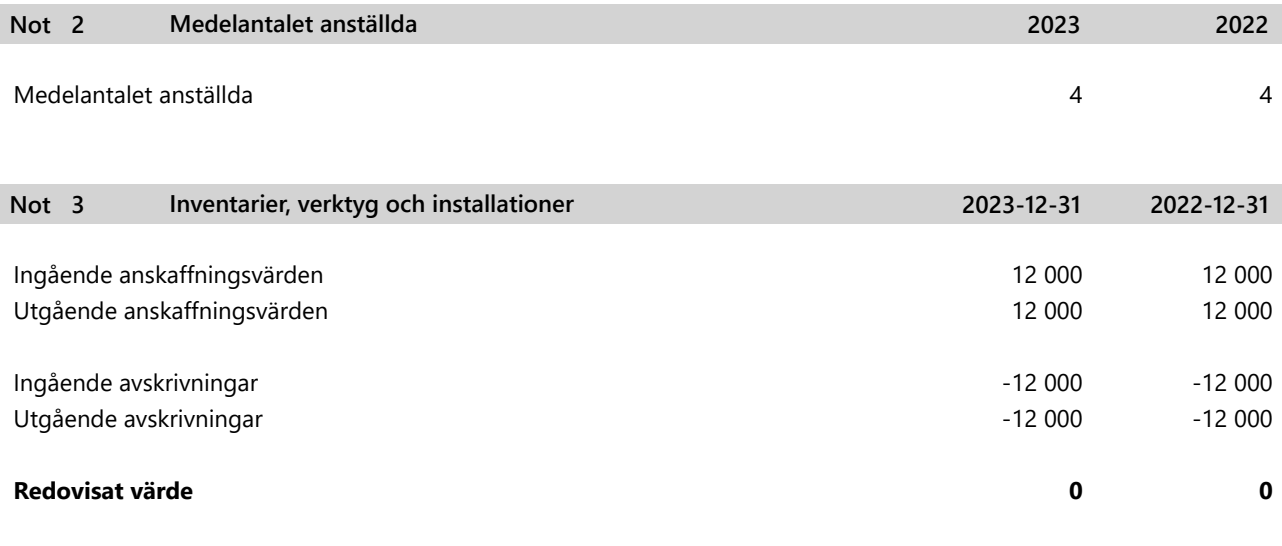

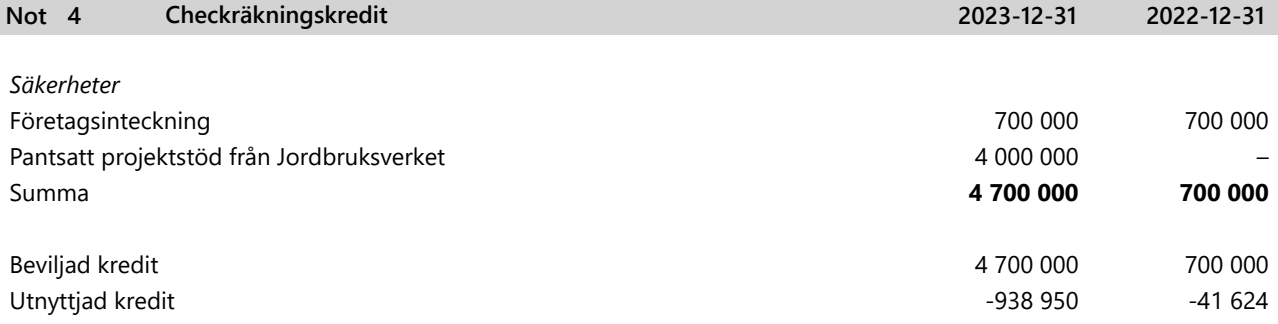

## *UNDERSKRIFTER*

Linda Vismer Ordförande

Henrik Wester Sekreterar

Jessica Sannö

Styrelseledamot

Hansi Gelter

Styrelseledamot

Helena Andersson

Styrelseledamot

IngMarie Junler vice ordförande

Johan Delfalk

Kassör

Per Jobs Styrelseledamot

 $L/dt$  $\varphi$ 

Anna-Lena Wallin Styrelseledamot

Daniel Skog Styrelseledamot

Min revisionsberättelse har lämnats

Ulrika Öhlund

Ulrika Öhlund Auktoriserad revisor

 $\overline{a}$ 

# Verifikat

Transaktion 09222115557513914915

## Dokument

Slutlig pdf Naturturismföretagen Årsredovisning 2023 Huvuddokument 8 sidor Startades 2024-03-27 13:48:11 CET (+0100) av Margareta Grape (MG) Färdigställt 2024-04-04 09:26:18 CEST (+0200)

## Initierare

## Margareta Grape (MG)

Naturturismföretagen margareta.grape@naturturismforetagen.se +46705445555

## Signerare

Linda Vismer (LV) linda@resamedvetet.se

Signerade 2024-03-27 15:09:21 CET (+0100)

## Jessica Sannö (JS)

jessica@osjonas.se

Signerade 2024-03-27 14:57:11 CET (+0100)

Helena Andersson (HA) info@renbiten.se

Signerade 2024-03-27 18:55:11 CET (+0100)

Henrik Wester (HW) henrik.wester@regionvastmanland.se

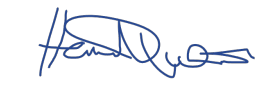

Signerade 2024-03-27 14:03:00 CET (+0100)

Hansi Gelter (HG) guidenatura@gmail.com

Hur's Gille

Signerade 2024-03-27 21:12:13 CET (+0100)

IngMarie Junler (IJ) imj@vildmark.se

Signerade 2024-03-27 20:50:45 CET (+0100)

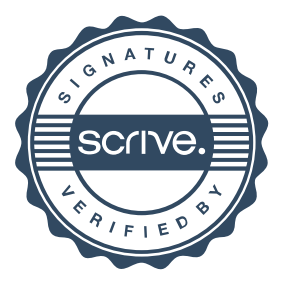

# Verifikat

Transaktion 09222115557513914915

Johan Delfalk (JD) Per Jobs (PJ) johan@adventura.se info@fishyourdream.com Signerade 2024-03-27 17:35:21 CET (+0100) Signerade 2024-03-27 15:01:09 CET (+0100) Anna-Lena Wallin (AW) Daniel Skog (DS) annalena.wallin@jarvso.se daniel.skog@stfturist.se AnaforWall Signerade 2024-03-27 14:47:58 CET (+0100) Signerade 2024-03-27 16:24:37 CET (+0100) Ulrika Öhlund (UÖ) ulrika@readyab.se Ulrika Öhlund Signerade 2024-04-04 09:26:18 CEST (+0200)

Detta verifikat är utfärdat av Scrive. Information i kursiv stil är säkert verifierad av Scrive. Se de dolda bilagorna för mer information/bevis om detta dokument. Använd en PDF-läsare som t ex Adobe Reader som kan visa dolda bilagor för att se bilagorna. Observera att om dokumentet skrivs ut kan inte integriteten i papperskopian bevisas enligt nedan och att en vanlig papperutskrift saknar innehållet i de dolda bilagorna. Den digitala signaturen (elektroniska förseglingen) säkerställer att integriteten av detta dokument, inklusive de dolda bilagorna, kan bevisas matematiskt och oberoende av Scrive. För er bekvämlighet tillhandahåller Scrive även en tjänst för att kontrollera dokumentets integritet automatiskt på: https://scrive.com/verify

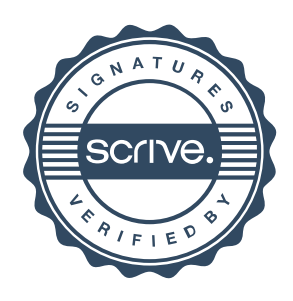